AGRUPAMENTO DE ESCOLAS COELHO E CASTRO

CURSO PROFISSIONAL DE TÉCNICO DE TURISMO

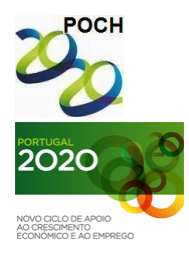

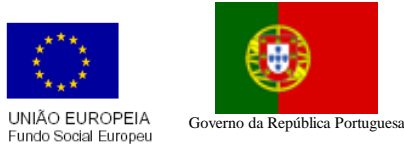

TECNOLOGIAS DA INFORMAÇÃO E COMUNICAÇÃO

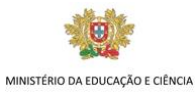

1. Insira uma folha de cálculo e altere o nome da folha, para ALUNOS e crie a tabela apresentada.

FICHA Nº18

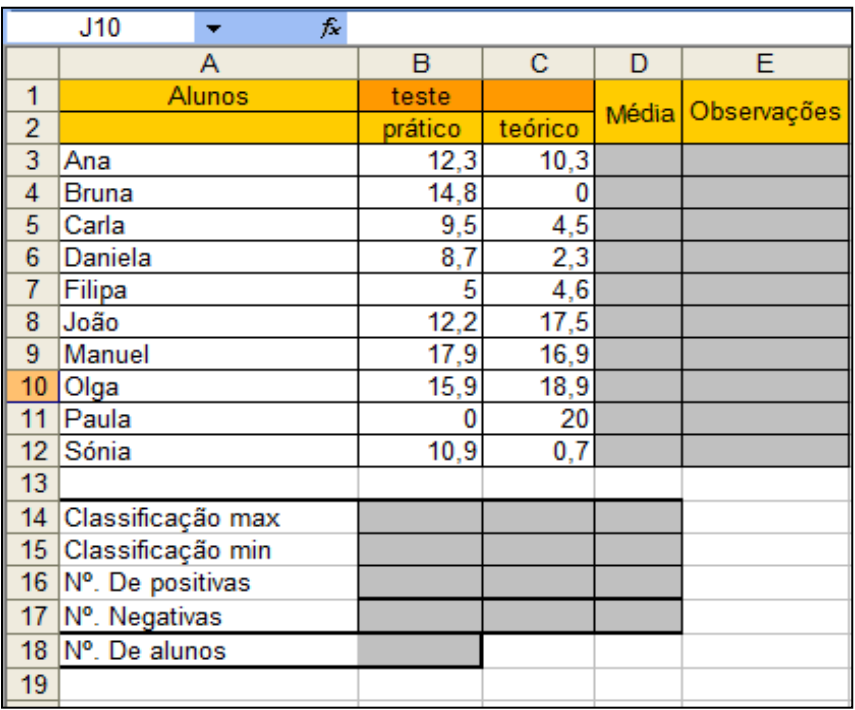

2. Insira uma folha, altere o nome da folha para quotas, e crie a seguinte tabela:

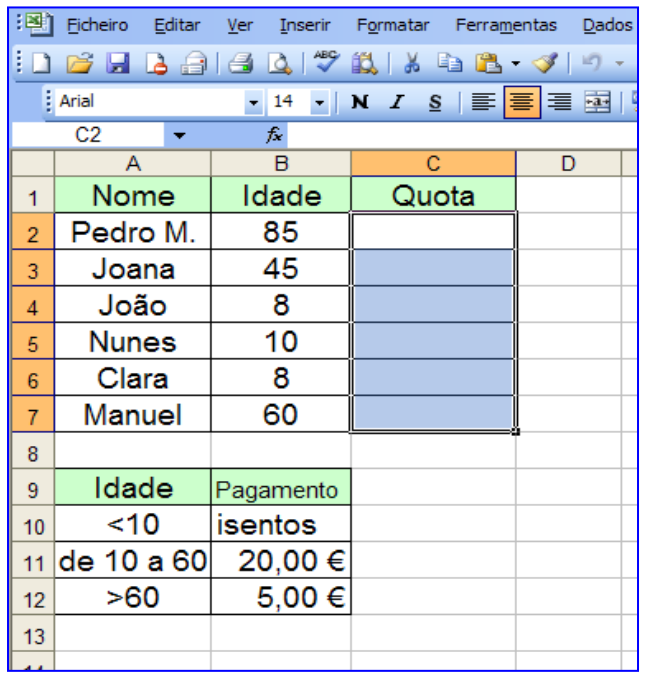

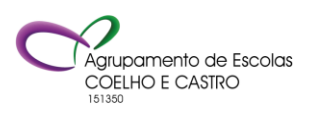

AGRUPAMENTO DE ESCOLAS COELHO E CASTRO

FICHA Nº18

CURSO PROFISSIONAL DE TÉCNICO DE TURISMO

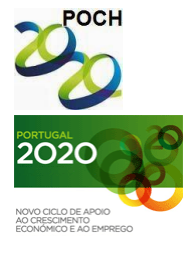

UNIÃO EUROPEIA<br>Fundo Social Europeu Governo da República Portuguesa

TECNOLOGIAS DA INFORMAÇÃO E COMUNICAÇÃO

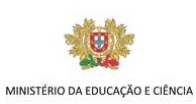

3. Insira uma folha, altere o nome da folha para comissões, e crie a seguinte tabela:

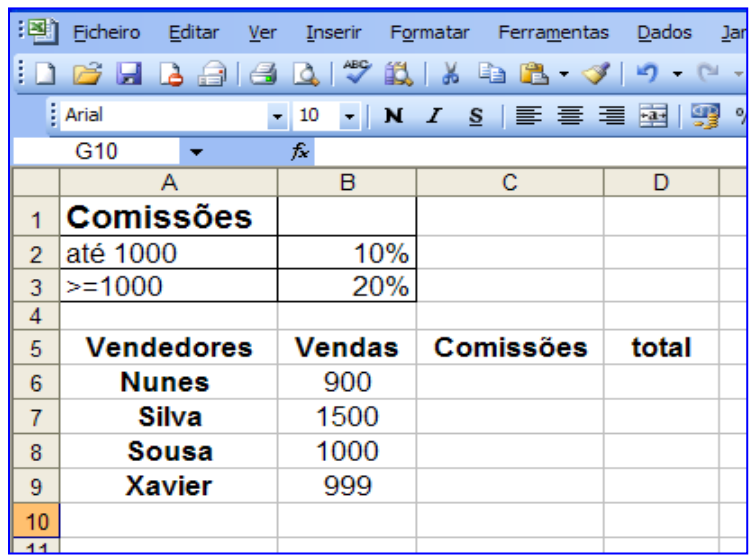

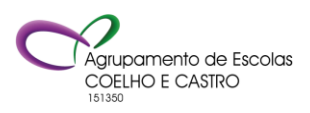